# **УТВЕРЖДАЮ**

**Председатель Правления АО «Молдовагаз»**

**\_\_\_\_\_\_\_\_\_\_\_\_\_\_\_\_\_\_\_\_\_\_\_ Вадим ЧЕБАН**

**«\_\_\_»\_\_\_\_\_\_\_\_\_\_\_\_2023 г.**

# **ТЕХНИЧЕСКОЕ ЗАДАНИЕ**

на разработку и внедрение информационной системы по автоматизации работы с потребителями-должниками АО «Молдовагаз»

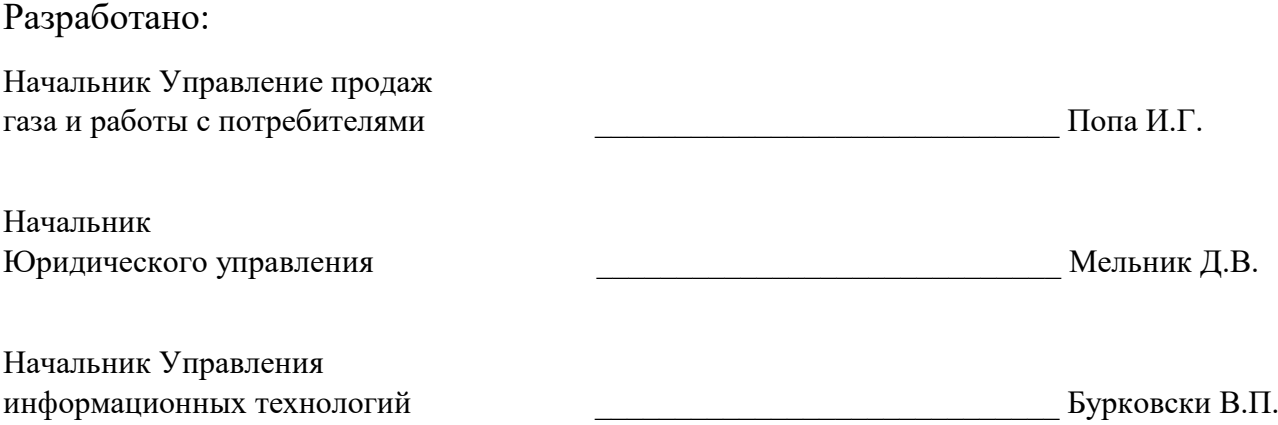

Мун. Кишинэу – 2023 г.

# **1. Задача проекта**

Разработка и внедрение информационной системы по автоматизации работы с потребителямидолжниками АО «Молдовагаз» (далее – Системы), которая обеспечит сотрудников АО «Молдовагаз» функционалом по работе с должниками в досудебном и судебном порядке.

# **2. Краткое описание системы**

Система по автоматизации работы с потребителями-должниками позволяет формировать списки дебиторов по различным критериям, назначать для сформированных списков различные мероприятия (оповещение по e-mail и SMS, автоматический обзвон роботом и другие), вести работы, связанные с исковой деятельностью и процессами несостоятельности должников, а также осуществлять контроль и производить анализ результатов данных мероприятий. Работа с системой происходит в многопользовательском интерфейсе.

Первичные данные о должниках/потребителях система получает из другой информационной системы АО «Молдовагаз» - СС&В. Актуализация данных производится ежедневно в автоматическом режиме, в том числе о произведённых отключениях мест потребления. Вместе с данными о должниках из СС&В в систему поступают в том числе и данные по оплатам, что в свою очередь позволяет обеспечить мониторинг оплат и исключение оплативших дебиторов из списка при переходе на следующее мероприятие, а также изменить сумму долга при частичной оплате, либо перерасчёте (как с плюсом так и с минусом).

Система должна предоставлять возможность планирования мероприятий как сотрудниками головного, так и сотрудниками региональных офисов АО «Молдовагаз». В этих целях функционал выдачи прав доступа для пользователей системы должен предусматривать возможность указать доступ к получению списков должников/потребителей из одного, нескольких либо всех районов Республики.

# **3. Пользователи системы**

Пользователями системы являются сотрудники центрального офиса АО «Молдовагаз» в мун. Кишинэу, а также сотрудники 11 территориальных коммерческих офисов АО «Молдовагаз».

С системой будет работать в общей сложности до 100 сотрудников. Одновременно в системе будет работать до 20 пользователей. С точки зрения выполняемых должностных обязанностей пользователей можно классифицировать на следующие типы:

- 1. **Администратор системы** занимается администрированием пользователей и их группами.
- 2. **Специалист по работе с потребителями Управления продаж газа** занимается работой с потребителями в досудебном порядке (до момента подготовки искового заявления и направления материалов в суд).
- 3. **Специалист по мониторингу и расчётам Управления продаж газа** отражает в системе выполнение оплат и ведет их мониторинг.
- 4. **Начальник Управления продаж газа** осуществляет контроль и анализ работы специалистов (при помощи отчетов).
- 5. **Сотрудник Отдела претензионно-исковой работы Юридического управления** занимается работой с потребителями в судебном порядке (с момента подготовки искового заявления и направления материалов в суд).
- 6. **Начальник Отдела претензионно-исковой работы Юридического управления** согласовывает материалы, подготовленные подчиненными сотрудниками, а также осуществляет контроль работы сотрудников.
- 7. **Начальник Юридического управления** осуществляет контроль и анализ работы подчиненных сотрудников (при помощи отчетов).
- 8. **Аудитор (сотрудник высшего руководящего состава)** осуществляет контроль и анализ работы всех пользователей системы (при помощи отчетов).

# **4. Получение данных из CC&B, интеграция со сторонними API**

Первичные данные о должниках система получает из информационной системы «СС&В», но не напрямую, а используя промежуточную базу данных под управлением СУБД «Oracle» версии 11.2.0.4. Промежуточная база данных будет содержать как минимум 2 таблицы. Первая содержит данные по бытовым потребителям (физическим лицам), вторая – по небытовым (юридическим лицам). Промежуточная база данных содержит все исходные данные по потребителям, необходимые системе. Перечень данных представлен в приложении № 2, описание процесса работы с данными приводится в пункте 5.3 и последующих. Данные в промежуточной базе данных будут обновляться один раз в сутки (в интервале между 12:00 и 15:00). Система должна производить автоматическую актуализацию данных собственной БД после обновления данных в промежуточной базе. Максимальное кол-во должников в промежуточной базе данных может составлять до 800 000 записей.

Для выполнения e-mail-оповещений система должна использовать REST API программного комплекса по отправке электронных писем, разработанного АО «Молдовагаз». Для выполнения SMS-оповещений система должна использовать REST API поставщика услуг по отправке SMS. Техническая документация по работе с вышеназванными API будет предоставлена интегратору системы после завершения тендера на ее закупку.

В целях обеспечения функции автоматического обзвона роботом, а также предоставления пользователям возможности осуществления звонков прямо из системы, компании-интегратору необходимо настроить и интегрировать с системой сервер телефонии (Asterisk либо его аналог). Сервер телефонии должен осуществлять звонки, используя многоканальный SIP-транк, который будет предоставлен провайдером услуг телефонии.

# **5. Функциональные требования к автоматизации работы в досудебном порядке**

# **5.1. Этапы работы с должниками в досудебном порядке**

В системе должны быть предусмотрены следующие этапы работы с должниками в досудебном порядке:

- 1. Автоматический импорт данных о должниках/потребителях из СС&В.
- 2. Формирование списков дебиторов для назначения мероприятий.
- 3. Назначение мероприятий.
- 4. Назначение периодов выполнения мероприятий.
- 5. Назначение каналов выполнения мероприятий.
- 6. Фильтрация должников/потребителей, в зависимости от предустановленных значений фильтров и периодов для каждого мероприятия.
- 7. Выполнение мероприятий.
- 8. Актуализация данных о должниках/потребителях из СС&В (по оплатам, отключениям и репутациям) для исключения оплативших дебиторов.
- 9. Исключение оплативших потребителей/дебиторов из списка при переходе к следующему мероприятию.
- 10. Мониторинг результатов выполненных мероприятий, отчётность:
	- мониторинг результатов оповещения по каждому каналу;
	- мониторинг данных по спискам должников/потребителей (по л/с);
	- мониторинг данных по мероприятиям;
	- сводный отчёт по газораспределительным предприятиям/республике.

Примечание: предустановленные по умолчанию значения фильтров, мероприятий, каналов и периодов должны иметь возможность корректировки вручную для одноразового использования или сохранения как предустановленные значения для использования в будущем.

### **5.2. Ключевые функциональные возможности**

Система должна обладать следующими ключевыми функциональными возможностями:

- 1. Автоматический импорт данных о должниках и оплатах.
- 2. Формирование списков дебиторов по различным критериям (около 24-х критериев фильтрации).
- 3. Наличие предустановленных мероприятий, таких как уведомление о необходимости оплаты аванса, уведомление о необходимости оплаты фактуры, уведомление о наличии задолженности и т.п.
- 4. Планирование выполнения мероприятий по сформированным спискам, с возможностью корректировки установленных по умолчанию дат, а также дат выпадающих на выходные дни.
- 5. Автоматическая отправка e-mail и SMS-уведомлений.
- 6. Автоматический обзвон роботом с учетом запланированных мероприятий.
- 7. Учет информации об оплате при выполнении мероприятий (оповещения не отправляются тем должникам, которые оплатили долг, либо по которым сделан перерасчёт).
- 8. Наличие шаблонов e-mail и SMS-уведомлений (шаблоны различаются в зависимости от типа мероприятия и типа должника – физическое либо юридическое лицо, а также типа долга для юридического лица – долг, пеня, аванс).
- 9. Автоматическое формирование персонализированного аудиосообщения, проигрываемого при роботизированном обзвоне, с учетом разных шаблонов для физических и юридических лиц.
- 10. Автоматическое формирование списка должников, по которым не были выполнены уведомления по заданным каналам и возможность их дальнейшего обзвона операторами в ручном режиме с фиксацией факта разговора и сохранением его записи.
- 11. Автоматическое формирование уведомлений, отправляемых должникам по средствам ГП "Почта Молдовы", с учетом установленных шаблонов (печать и отправка уведомлений производится в ручном режиме вне системы).
- 12. Автоматическое формирование списков на отключение.
- 13. Выгрузка списка для формирования претензий.
- 14. Автоматическое формирование претензий, отправляемых должникам по средствам ГП "Почта Молдовы", с учетом установленных шаблонов. Печать и отправка претензий производится в ручном режиме вне системы (шаблоны различаются в зависимости от типа мероприятия и типа должника – физическое либо юридическое лицо, а также типа долга для юридического лица – долг, пеня).
- 15. Загрузка пакета сканированных документов в формате PDF, необходимых для подачи иска в суд.
- 16. Передача пакета сканированных документов заданий между сотрудниками из разных Управлений или в рамках одного Управления.
- 17. Оповещение сотрудника системой о поступившем задании, с дублированием на электронную почту.
- 18. Автоматическое формирование отчетов по выполнению мероприятий по спискам дебиторов.
- 19. Функция для мониторинга статуса дебитора по периодам и для формирования отчётов, позволяющая сохранять в системе данные о назначенных/выполненных/отменённых мероприятиях, статусе репутации, сумме долга в разрезе лицевых счетов на дату изменения.

### **5.3. Процесс формирования списка должников**

Пользователю системы (после авторизации в ней) должна быть доступна возможность сформировать списки дебиторов с учетом различных критериев. Первоначальным критерием для отбора дебиторов является разделение по категориям: физические лица (бытовые потребители) и юридические лица (небытовые потребители). Перечень всех возможных критериев представлен в **Приложении №1** (необходимо учесть наличие предустановленных по умолчанию значений фильтров для отбора л/с).

После того, как пользователь применяет фильтрацию, система должна формировать список дебиторов согласно заданным критериям фильтрации. Образец списка представлен в **Приложении №2**.

В системе должна быть доступна возможность сохранения настроек, значений во всех шаблонах, мероприятиях и каналах для повторного использования. При этом у пользователя есть возможность вручную исключить часть дебиторов из списка при помощи чекбоксов или добавить дебиторов в список вручную.

Требуется отметить, что при назначении шаблона для выявления дебиторов используется фильтр «репутация», работа которого должна нести в себе определенный алгоритм отбора запрашиваемых репутаций, так как на одном лицевом счете (далее л/с) могут присутствовать более одной репутации.

Общий перечень существующих репутаций и набор репутаций используемых для отбора дебиторов по мероприятиям указаны в **Приложении №3**.

При наличии нескольких репутаций на л/с, в список должны отбираться дебиторы только при полном совпадении заданных в фильтре репутаций с репутациями на л/с, а в случае если на л/с есть одна или более репутаций, которые не были указаны в фильтрах, то данный л/с не должен отбираться в список.

При переходе на каждое следующее мероприятие должны исключаться лицевые счета с определёнными репутациями, то есть для каждого мероприятия по умолчанию предусматривается индивидуальный набор репутаций, которые при необходимости могут быть изменены вручную.

При формировании списка дебиторов для каждого мероприятия, система должна включать в список лицевые счета не оплативших дебиторов, исключенных на предыдущих мероприятиях по причине отсутствия e-mail, мобильного телефона, стационарного телефона и т.д.

# **5.4. Мероприятия по работе со списком потребителей/дебиторов**

После формирования списка потребителей/дебиторов, к назначению доступны следующие мероприятия для оповещения физических и юридических лиц:

- 1. Оповещение системой (по каналам: уведомление по e-mail, СМС, звонок робота).
- 2. Уведомления по ГП "Почта Молдовы".
- 3. Звонок оператора.
- 4. Списки на отключение.
- 5. Претензии.
- 6. Передача материалов в Юридическое Управление для исковой работы.
- 7. Исковая работа.
- 8. Процесс несостоятельности.

# **5.5. Планирование мероприятий**

Перед списком выводится блок мероприятий, в котором пользователь задает перечень мероприятий по оповещению потребителей/дебиторов, которые могут быть выполнены по л/с из сформированного списка.

Для каждого из мероприятий в блоке задается один или несколько каналов оповещения, для каждого канала указывается период, в течение которого производится оповещение. Период представляет из себя дату и время начала, а также дату и время завершения оповещения. Период должен быть первоначально задан по умолчанию, с возможностью корректировки пользователем вручную.

После того как пользователь настроил перечень мероприятий, а также каналы и периоды оповещения для каждого мероприятия, пользователь сохраняет настройки. Система при этом производит сохранение списка дебиторов и перечень мероприятий по этому списку.

У пользователей системы должна присутствовать возможность просмотра перечня созданных ими списков, при этом он может открыть каждый из них.

Требуется учесть, что для каждого мероприятия в отдельности выводится по умолчанию свой набор предустановленных значений фильтров для отбора л/с, таких как репутация, сумма ДЗ, период формирования ДЗ, а также возможность выбора по репутации «всe потребители» или «отключенные»/ «подключенные».

Значения фильтров для отбора л/с, мероприятий, каналов оповещения и периодов выполнения мероприятий, при необходимости могут быть скорректированы вручную.

# **5.6. Оповещение системой**

В системе должны быть предусмотрены шаблоны для уведомлений по e-mail, SMS-уведомлений, звонка робота в зависимости от типа мероприятия и типа должника – физическое либо юридическое лицо, а также типа долга для юридического лица – долг, пеня, аванс).

### **5.6.1. Оповещение физических лиц**

Уведомление **1.1.** «уведомление о необходимости оплаты» (срок оплаты не истек), по лицевым счетам где есть начисления за предыдущий период, проводится анализ и отбираются лицевые счета подключенных не оплативших потребителей, на день формирования запроса (запроса/отсылки уведомлений).

Уведомление **1.2.** «уведомление о наличии задолженности» (срок оплаты истек), включает анализ наличия долга и отбираются лицевые счета подключенных не оплативших потребителей, с предупреждением об отключении в связи с истечением срока оплаты на день формирования запроса (запроса/отсылки уведомлений).

Уведомление **1.3.** «уведомление о необходимости оплаты для отключенных» - включает анализ наличия долга по отключенным потребителям и содержит предупреждение о подаче в суд.

### **5.6.2. Оповещение юридических лиц**

Уведомление **2.1.** «О необходимости оплаты аванса» - включает анализ наличия долга и аванса, то есть при наличии Договора с авансом, учитываются два критерия - долг и аванс. Исходя из этого применяется один из трёх шаблонов:

- **2.1.1.** Уведомление по оплате аванса.
- **2.1.2.** Уведомление по оплате долга.
- **2.1.3.** Уведомление по оплате долга и аванса.

Сумма аванса в СС&В рассчитывается в предыдущем периоде на текущий период (на месяц раньше); Отключенным потребителям не отправляются уведомления только с суммой аванса.

Уведомление формируется для отправки, даже если одна из сумм аванса или долга по отдельности меньше чем значение, указанное в фильтре сумма, при условии, что сумма аванса и долга равна или превышает значение, указанное в фильтре сумма.

Уведомление **2.2.** «Уведомление о необходимости оплаты» (срок оплаты не истек), по лицевым счетам где есть начисления за предыдущий период, проводится анализ и отбираются лицевые счета не оплативших потребителей.

Уведомление **2.3.** «Уведомление о наличии задолженности по газу и пене» (срок оплаты истек) – учитываются два критерия - долг и пеня. Исходя из этого применяется один из трёх шаблонов:

- **2.3.1**. Уведомление по оплате долга.
- **2.3.2.** Уведомление по оплате пени.
- **2.3.3.** Уведомление по оплате долга и пени.

Уведомление формируется для отправки, даже если одна из сумм долга или пени по отдельности меньше чем значение, указанное в фильтре «сумма», при условии, что сумма долга и пени равна или превышает значение, указанное в фильтре «сумма».

Уведомление **2.4.** «Уведомление об авансе, долге и пене» - учитываются три критерия долг, аванс и пеня, исходя из этого применяется один из пяти шаблонов:

- **2.4.1**. Уведомление по оплате долга.
- **2.4.2.** Уведомление по оплате пени.
- **2.4.3.** Уведомление по оплате долга и пени.
- **2.4.4.** Уведомление по оплате аванса и пени.
- **2.4.5.** Уведомление по оплате долга, аванса и пени.

Уведомление формируется для отправки, даже если одна из сумм долга, аванса или пени по отдельности меньше чем значение, указанное в фильтре «сумма», при условии, что сумма долга, пени и аванса равна или превышает значение, указанное в фильтре «сумма».

### **5.6.3. Обновление данных**

Раз в сутки система должна производить импорт обновленных данных по должникам (в том числе по репутациям) и корректировать при этом сформированные списки. Если потребитель оплатил долг, либо был произведён перерасчёт с минусом), потребитель должен быть исключён из списка дебиторов при переходе на следующее мероприятие.

В случае частичной оплаты долга, потребитель остаётся в списке дебиторов, но с изменением суммы (за вычетом суммы оплаты), если сумма долга превышает значение указанное в фильтре «сумма». При этом текущие начисления в плюс не принимаются во внимание.

### **5.7. Каналы оповещения, доступные в системе**

### **5.7.1. Общие требования к каналам оповещения**

Мероприятия по оповещению потребителей/дебиторов, осуществляется по доступным в системе каналам:

1. Отправка уведомлений по e-mail (дебиторам, у которых задан e-mail, отправляются электронные письма).

- 2. Отправка SMS (дебиторам, у которых задан мобильный телефон, отправляются электронные сообщения).
- 3. Автоматический обзвон (робот обзванивает дебиторов, у которых задан стационарный либо мобильный телефон).

Система производит анализ настроенных мероприятий по спискам должников и в автоматическом режиме производит отправку уведомлений по e-mail и SMS-уведомлений, а также автоматический обзвон роботом.

При этом система должна производить расчет кол-ва e-mail, SMS и звонков, производимых за час таким образом, чтобы успеть произвести оповещение с учетом заданных пользователем периодов.

Также система должна учитывать выходные дни, в которые оповещения производить нельзя. Необходимо отправлять SMS и совершать звонки в заданном по умолчанию интервале с 12:00 и до 20:00 с понедельника по пятницу, с возможностью корректировки интервала вручную пользователем. Отправка по e-mail допускается в любое время суток без ограничения по дням недели.

Общий набор фильтров, применяемых к списку л/с, для оповещения системой:

- по регионам (газораспределительным предприятиям);
- сумма (от, до);
- период формирования задолженности;
- статус (подключен/отключен/все);
- репутация;
- канал оповещения;
- период выполнения.

#### **5.7.2. Уведомления по e-mail**

После формирования списка потребителей/дебиторов, при назначении мероприятия «Уведомления по e-mail», из общего списка система отбирает лицевые счета, в которых присутствует e-mail, а лицевые счета без e-mail автоматически исключаются из списка.

В зависимости от категории потребителя (физические лица / юридические лица) и вида задолженности (долг за газ, пеня, аванс) система должна определять наличие долга, пени, аванса и в зависимости от ситуации использовать тот или иной шаблон.

Очерёдность отбора e-mail для рассылки: при наличии более двух e-mail, рассылка осуществляется на первые два адреса e-mail.

Система в автоматическом режиме производит отправку сообщений на e-mail по спискам должников.

Для последующего мониторинга по отправленным уведомлениям, необходимо предусмотреть сохранение списка дебиторов, которым были отправлены уведомления по e-mail, с обозначением номера и даты списка для учёта и поиска списка.

Необходимо предусмотреть возможность вывода Списка лицевых счетов, по которым:

- 1. Уведомления были доставлены потребителю.
- 2. Уведомления не были доставлены потребителю по какой-либо причине.
- 3. Уведомления не были отправлены в связи с отсутствием e-mail.

### **5.7.3. Отправка SMS**

Дебиторам, у которых указан номер мобильного телефона, отправляются электронные сообщения.

Из общего списка система отбирает лицевые счета (в том числе не оплатившие потребители, исключенные при формировании списка для отправки Уведомления по e-mail, по причине отсутствия e-mail), в которых присутствует номер мобильного телефона, а лицевые счета без номера мобильного телефона автоматически исключаются из списка.

Система в автоматическом режиме производит отправку SMS-уведомлений. Отправка SMS должна осуществляться, используя API одного или двух провайдеров.

Шаблоны SMS-уведомлений различаются в зависимости от типа мероприятия и типа должника – физическое либо юридическое лицо, а также типа долга для юридического лица – долг, пеня, аванс.

### **5.7.4. Автоматический обзвон**

Робот в первую очередь обзванивает дебиторов, у которых задан мобильный, если мобильный отсутствует либо нет ответа на звонок, набирается стационарный, а если номер только один, то набирается тот который есть.

Из общего списка система отбирает лицевые счета (в том числе не оплатившие потребители, исключенные при формировании списка для отправки Уведомления по e-mail, по причине отсутствия e-mail), в которых присутствует номер мобильного и номера фиксированного телефона, а лицевые счета без номера мобильного или номера стационарного телефона автоматически исключаются из списка (отбор л/с производится при наличии одного из двух номеров телефонов: мобильного или стационарного).

Система в автоматическом режиме производит автоматический обзвон потребителей.

При выполнении автоматического обзвона для каждого должника система формирует и озвучивает персонализированное аудиосообщение, в зависимости от типа мероприятия и типа должника – физическое либо юридическое лицо, а также типа долга для юридического лица – долг, пеня, аванс.

Система должна иметь возможность многоканального обзвона для охвата большого количества дебиторов.

Необходимо предусмотреть фиксацию продолжительности прослушивания потребителем аудиосообщения, с возможностью указать в системе минимальную продолжительность прослушивания, при котором мероприятие будет считаться выполненным.

### **5.7.5. Завершение оповещения**

После завершения выполнения запланированных раннее мероприятий (Отправка по e-mail, Отправка SMS Автоматический обзвон), система формирует перечень л/с должников, по которым не были выполнены уведомления по заданным каналам, с возможностью последующего мониторинга оплат.

Также система формирует перечень л/с должников, по которым не были выполнены уведомления по причине отсутствия e-mail, мобильного телефона, стационарного телефона, с возможностью последующего мониторинга оплат.

# **5.8. Ручной обзвон, уведомления и претензии посредством ГП "Почта Молдовы"**

После завершения выполнения назначенных мероприятий со списком должников, система формирует списки должников:

- 1. По которым не были выполнены уведомления системой.
- 2. По которым не были выполнены уведомления системой и не оплатившие.
- 3. Уведомлённых по раннее заданным каналам, но не оплативших дебиторов.
- 4. Общий список не оповещённых и оповещённых, но не оплативших дебиторов.

Оповещение дебиторов по данным каналам фиксируется в системе, с последующим отражением в отчёте и мониторингом оплат по каждому мероприятию, а также в сводном отчёте.

В системе должны быть предусмотрены шаблоны для уведомлений по ГП "Почта Молдовы" и по «претензиям», в зависимости от типа мероприятия и типа должника – физическое либо юридическое лицо, а также типа долга для юридического лица – долг, пеня, аванс.

Мероприятия по оповещению потребителей/дебиторов, инициированные по сформированным в системе спискам, могут осуществляться при помощи:

- ручного обзвона должников;
- отправки уведомлений посредством ГП "Почта Молдовы";
- отправки претензий посредством ГП "Почта Молдовы".

### **5.8.1. Ручной обзвон должников**

По умолчанию, для ручного обзвона должен формироваться общий список «не оповещённых» и «оповещённых, но не оплативших дебиторов», с возможностью корректировки вручную. В список попадают лишь потребители с мобильным или стационарным телефоном.

При этом у пользователя есть возможность вручную исключить часть дебиторов из списка при помощи чекбоксов.

Для обзвона потребителей согласно заданным приоритетам необходимо предусмотреть порядок сортировки л/с:

- 1. В порядке возрастания / убывания суммы задолженности.
- 2. По номеру договора в порядке возрастания / убывания.
- 3. В алфавитном порядке по наименованию/фамилии потребителя.
- 4. По адресу.
- 5. По районам/филиалам.

Необходимо предусмотреть возможность произвести обзвон должников из списка в ручном режиме с фиксацией факта разговора в системе, сохранением его записи и мониторингом результатов по оплате в отчёте.

У сотрудника, сформировавшего список, присутствует возможность предоставить другим пользователям доступ к данному списку для того, чтобы они могли произвести ручной обзвон части должников.

Оплатившие дебиторы исключаются из списка при переходе на следующее мероприятие.

### **5.8.2. Уведомления через ГП "Почта Молдовы"**

Шаблоны «Уведомления для ГП "Почта Молдовы"» аналогичны шаблонам «Уведомления по e-mail», а также используются те же значения настроек и значения фильтров (за исключением фильтра «наличие email»), в связи этим, необходимо визуально отображать блок использованных раннее настроек для «Уведомления по e-mail», для просмотра и ручной корректировки в случае необходимости.

При этом у пользователя есть возможность вручную исключить часть дебиторов из списка при помощи чекбоксов.

Для юридических лиц в Уведомлениях для отправки по ГП "Почта Молдовы" указывается почтовый адрес из ССВ (если он указан), который может отличаться от юридического или адреса места потребления, а если почтовый адрес отсутствует, то отправка осуществляется по юридическому адресу.

Система должна предоставлять возможность запустить процедуру автоматического формирования списка дебиторов, массива уведомлений и реестра уведомлений, для отправления должникам по средствам ГП "Почта Молдовы", с последующим мониторингом и отражением оплат в отчёте.

Система должна предоставлять возможность автоматического формирования и печати документов, с выбором необходимых документов при помощи чекбоксов:

- 1. Списка дебиторов для уведомлений.
- 2. Массива уведомлений (в формате Docs с учетом установленных шаблонов для долга за газ, задолженности по пене, авансу).
- 3. Реестра уведомлений по почтовым отделениям (бланк для ГП "Почта Молдовы", в текстовом формате).
- 4. Акт приёма-передачи (бланк для ГП "Почта Молдовы", в текстовом формате).
- 5. Реестра уведомлений по лицевым счетам (бланк для ГП "Почта Молдовы", в формате Excel, с возможностью разделять по 35 адресов на одном листе, на выбор - да/нет).

Печать и отправка уведомлений производится в ручном режиме вне системы.

Так как предусмотренное мероприятие по отправке уведомлений назначается в системе, а сама отправка в системе не фиксируется, то для мониторинга сумм оплат по лицевым счетам и количеству дебиторов, система использует сформированный список для отправки уведомлений.

Оплатившие дебиторы исключаются из списка при переходе на следующее мероприятие.

### **5.8.3. Претензии посредством ГП "Почта Молдовы"**

Набор фильтров для формирования списка претензий схож с набором фильтров «Уведомления по e-mail» (за исключением фильтра «наличие e-mail»), в связи с этим для претензий необходимо выводить блок использованных раннее фильтров, для выбора необходимых значений.

- 1. Для физических лиц доступен один шаблон претензии, который включает наличие долга за газ:
	- претензия по оплате лолга:
- 2. Для юридических лиц учитываются два критерия долг за газ и пеня. Исходя из этого применяется один из трёх шаблонов:
	- претензия по оплате долга;
	- претензия по оплате пени;
	- претензия по оплате долга и пени.

Система должна предоставлять возможность запустить процедуру автоматического формирования списка для претензий, массива претензий, реестра претензий для отправления должникам по средствам ГП "Почта Молдовы", с последующим мониторингом и отражением оплат в отчёте.

Система должна предоставлять возможность автоматического формирования и печати документов, с выбором необходимых документов при помощи чекбоксов:

- списка дебиторов для формирования претензий;
- массива претензий (в формате Docs с учетом установленных шаблонов для долга за газ, задолженности по пене);
- реестра претензий по почтовым отделениям (бланк для ГП "Почта Молдовы", в текстовом формате);
- данные для печати на конверте (отдельный файл в формате Docs);
- Акт приёма-передачи (бланк для ГП "Почта Молдовы", в текстовом формате);
- извещении о получении претензии (отдельный файл в формате Docs, для печати на бланке для ГП "Почта Молдовы") для отправления должникам по средствам ГП "Почта Молдовы";
- реестра претензий по лицевым счетам (бланк для ГП "Почта Молдовы", в формате Excel, с возможностью разделять по 35 адресов на одном листе, на выбор по необходимости - да/нет).

Отправка претензий через ГП "Почта Молдовы" отражается в системе согласно перечня л/с, выбранных в чекбоксах в сформированных системой списках. Оплатившие дебиторы исключаются из списка. **ВАЖНО:** за неоплату аванса претензии не формируются и не подаётся иск в суд.

В связи с тем, что мероприятия «Уведомления по ГП "Почта Молдовы"», «Отключения», «Претензии» будут выполняться частично вне системы: (печать, отправка / доставка, дата отключения), а их выполнение фиксируется в CC&B (посредством создания контакта с абонентом и репутаций), необходимо производить актуализацию данных в новой системе.

# **5.9. Передача материалов для исковой работы**

Необходимо предусмотреть функциональный блок для передачи сотрудниками Управления продаж газа и работы с потребителями (далее УПГ и РП) материалов по дебиторам в Юридическое Управление (далее - ЮУ) и дальнейшей исковой работы с возможностью отображения, мониторинга, формирования отчётности по выполненным ЮУ действиям (госпошлина, исковое заявление, решение суда, исполнительный лист и др.).

# **5.9.1. Исковая работа**

Формирование списков дебиторов для передачи УПГ и РП материалов в ЮУ производится на базе Реестра раннее сформированных претензий, при этом оплатившие дебиторы исключаются из списка.

При формировании списков, у пользователя должна быть возможность вручную отобрать и назначить часть дебиторов для передачи в ЮУ, при помощи чекбоксов.

Данный блок должен иметь возможность загрузки сотрудниками УПГ и РП к раннее отобранным л/с, в индивидуальном порядке, пакета отсканированных документов в формате PDF, необходимых для передачи и рассмотрения материалов в ЮУ.

Отобранные дебиторы при подтверждении списка пользователем, переводятся системой в функциональный блок «Исковая работа», в котором должна быть предусмотрена возможность загрузки сотрудниками УПГ и РП отсканированных документов в формате PDF, необходимых для передачи материалов в ЮУ и дальнейшей работы сотрудниками ЮУ в данном блоке.

После загрузки сканированных документов в формате PDF, УПГ и РП направляет списки дебиторов с материалами в Юридическое Управление.

Детальные требования к функционалу, связанному с исковой работой, изложены в разделе №6.

### **5.9.2. Процесс несостоятельности**

При возбуждении Процесса несостоятельности, также необходимо открывать карточку дебитора для передачи материалов в ЮУ, но дебитор может отсутствовать в списке дебиторов по причине не истёкшего срока оплаты, либо отсутствии отправленной претензии.

При формировании списков, у пользователя должна быть возможность вручную добавить дебитора в список и загрузить материалы для передачи в ЮУ, даже если срок оплаты ещё не истёк.

При возбуждении Процесса несостоятельности передача материалов в ЮУ аналогична Исковой работе, но с отличием в том, что переход дебитора в системе на этап несостоятельности может происходить на любом этапе после поступления материалов в ЮУ.

Детальные требования к функционалу, связанному с процессом несостоятельности, изложены в разделе №7.

### **5.10. Списки на отключение**

Все сформированные пользователями списки сохраняются и доступны им для дальнейшей работы, с учётом того, что оплатившие дебиторы исключаются из списка при переходе на каждое мероприятие, а также сумма задолженности уменьшается при частичной оплате.

Система должна предоставлять возможность запустить процедуру автоматического формирования списков на отключение с возможностью его экспорта в формате Excel. Также должен быть предусмотрен функционал мониторинга результатов по оплате как в отчёте, так и в отдельной ежедневной выгрузке для оповещения Оператора сети об оплатах дебиторов, а также актуализацией данных об отключениях в данной системе.

При формировании списков на отключение у пользователя должна быть возможность вручную исключить часть дебиторов из списка на отключение при помощи чекбоксов.

Списки на отключение формируются по местам потребления, с обязательным указанием точного адреса и номера счётчика.

### **ВАЖНО:**

- 1. За неоплату пени отключения не производятся.
- 2. За неуплаты текущих начислений по газу (по газу срок не истёк) претензии не формируются и не подаётся иск в суд, пока не истечёт срок оплаты и начнутся мероприятия по долгу с истёкшим сроком оплаты.

### **5.11. Контроль выполнения мероприятий и результатов оплат по мероприятиям**

Необходимо предусмотреть возможность формирования отчётов выполненных мероприятий по каждому списку потребителей/дебиторов. Пользователь может выбрать каждый из своих списков, и произвести контроль выполнения оповещений по каждому мероприятию.

Формирование отчетов по выполненным мероприятиям и их результатам, подразумевает отражение л/с, а также вывода в отдельном столбце данных по оплатам.

Система должна предоставлять возможность формирования отчетов по каждому мероприятию в отдельности с перечнем мероприятий по каждому л/с в одном отчётном периоде или в рамках заданного диапазона времени по нескольким периодам, к примеру: месяц, триместр, полугодие, год.

Для мониторинга результатов выполненных мероприятий необходимо предусмотреть формирование отчетов отдельно по долгу за газ («с истекшим сроком оплаты», «с не истекшим сроком оплаты» и отключенным), отдельно по «пене» и отдельно по «авансам», несмотря на то, что в некоторых случаях суммы данных задолженностей могут комбинироваться в одном уведомлении для ЮЛ.

Также необходимо предусмотреть возможность формирования сводного отчёта по отдельным регионам (согласно выбранных значений в фильтре: Кишинёв, Бельцы и т.д.), а также по республике, по всем мероприятиям (с отдельными колонками для итоговых данных по каждой задолженности: «авансу», «за газ с не истёкшим сроком оплаты», «за газ с истёкшим сроком оплаты», «пене») в одном отчётном периоде или в рамках заданного диапазона времени по нескольким периодам, к примеру: триместр, полугодие, год.

Сводный отчёт должен предоставлять возможность на выбор выводить:

- 1. Отчёт с итоговыми значениями по выбранному региону.
- 2. Отчёт с итоговыми значениями по республике (все регионы).
- 3. Отчёт с итоговыми значениями в разрезе регионов в одном документе, с итоговыми значениями по республике в конце отчёта.

Форма отчёта для учёта выполненных мероприятий по **задолженности за газ**, идентична для физических и юридических лиц. Форма отчёта приведена в **Приложении №4**.

Форма отчёта для учёта выполненных мероприятий по **задолженности пене** для юридических лиц приведена в **Приложении №5**.

Форма отчёта для учёта выполненных мероприятий по **авансу** для юридических лиц приведена в **Приложении №6**.

Форма сводного отчёта для учёта выполненных мероприятий по авансу, задолженности по газу и пене для юридических лиц приведена в **Приложении №7**.

### **Важно!**

Все отчеты должны быть доступны как для просмотра в интерфейсе системы, так и иметь возможность выгрузки в Excel.

# **6. Функциональные требования к автоматизации работы в судебном порядке**

### **6.1. Подготовка искового заявления**

### **6.1.1. Передача материалов для исковой работы**

**Срок:** в течение 10 дней с момента истечения срока получения ответа на претензию **УПГРП**.

Система предоставляет сотрудникам Управления продаж газа и работы с потребителями (далее УПГРП) функционал, при помощи которого они передают сотрудникам Отдела претензионно-исковой работы Юридического управления (далее ЮУ) материалы по дебиторам в виде списка так называемых карточек, содержащих набор реквизитов, таких как лицевой счет, наименование юридического лица либо ФИО физического лица, сумма задолженности и др. Полный перечень реквизитов представлен в **Приложении №8 (строки 1-27).** Список карточек отображается пользователям системы в табличном виде с возможностью фильтрации списка по всем представленным в таблице колонкам (Перечень всех колонок представлен в **Приложении №9**). Также у пользователей присутствует функциональная возможность перехода в карточку, где выводятся все реквизиты (в том числе и те, которые не выводятся в таблице), а также функционал работы с карточкой, требования к которому изложены в последующих пунктах.

Перед тем, как осуществить передачу карточек сотрудники УПГРП загружают к каждой карточке ряд документов:

- 1. Копию договора с приложениями и дополнительные соглашения.
- 2. Расчет задолженности, выписку из лицевого счета, пени и процентов за просрочку (расчет должен быть подписан ответственным лицом).
- 3. Копию акта сверки, подписанного должником (для небытового потребителя).
- 4. Копии счетов-фактур.
- 5. Копии налоговых накладных (для небытового потребителя).
- 6. Актуализированную выписку из государственного регистра юридических лиц (для небытового потребителя).
- 7. Выписку из реестра недвижимого имущества.
- 8. Акт об отключении потребителя от газоснабжения либо акт о невозможности отключения потребителя от газоснабжения.
- 9. Претензию, направленная потребителю, с подтверждением ее получения; другие документы в случае необходимости.

Система должна обладать функционалом, позволяющим загружать документы в карточке, а также группировать загруженные документы по произвольным группам.

Карточка по каждому дебитору должна быть связана с платёжной системой АО «Молдовагаз» таким образом, что в карточке будет отображаться информация, как по суммам, оплаченным АО Молдовагаз, так и по суммам, поступившим от потребителя (оплата долга, гос. пошлины, прочих расходов). Детальные требования по данному функционалу будут представлены далее.

### **6.1.2. Автоматизированное распределение материалов между сотрудниками Отдела претензионноисковой работы**

Система должна обладать процедурой автоматического распределения «Карточек потребителей» между сотрудниками, а также обладать функционалом назначения карточек сотрудникам в ручном режиме, который будет доступен лишь руководителю Отдела претензионно-исковой работы, а также начальнику Юридического управления.

Должен быть создан алгоритм, согласно которому «Карточки потребителей» будут передаваться, например, методом исключения из списка сотрудника получившего «Карточку потребителя» и переходом к следующему сотруднику.

**Срок:** на рассмотрение документов сотруднику ЮУ дается 3 календарных дня.

На любом из последующих этапов, необходимо включение функции замещения сотрудника, в случае его отсутствия на рабочем месте, в течение нескольких рабочих дней.

При этом у сотрудника ЮУ, получившего карточку на рассмотрение, должны быть предусмотрен функционал, позволяющий произвести с карточкой одно из следующих действий:

- 1. Принятие Карточки в работу.
- 2. Запрос дополнительных документов.
- 3. Возврат в карточки УПГРП.

Возврат «Карточки» в УПГРП должен сопровождаться аргументацией возврата. Необходимо предусмотреть добавления комментария, в котором будут указываться основания возврата, в зависимости от ситуации.

При использовании сотрудником ЮУ функций запроса и возврата, сотруднику УПГРП должно раз в сутки приходить соответствующее уведомление на почту.

Запрос и возврат должен осуществляться только после согласования с начальником Отдела. В данном случае, начальник должен либо подтвердить запрос или возврат, либо вернуть сотруднику ЮУ на доработку.

В случае принятия Карточки потребителя в работу, сотрудник должен будет поэтапно переходить от одного мероприятия к другому, без возможности пропуска какого-либо мероприятия. При этом сотруднику устанавливается срок в 14 дней для выполнения поставленных перед ним задач, по подготовке искового заявления.

В системе должно быть предусмотрено уведомление сотрудников за два дня до истечения срока, который даётся на выполнение поставленных задач. Уведомление должно отображаться, как в системе, так и дублироваться на почту сотрудника.

В случаях, когда поставленный срок истёк, то уведомление должно приходить, как сотруднику, так и начальникам: Управления и Отдела.

У сотрудника должна быть функциональная возможность запроса у начальника Отдела продления срока работы с материалом.

### **6.1.3. Оповещение потребителей системой о передаче материалов в ЮУ для подачи иска в суд**

#### **Срок:** в течение 30 дней с момента получения материалов от **УПГРП**

Для сотрудников ЮУ должны быть доступны мероприятия по оповещению должников при помощи автоматизированной отправки уведомлений по e-mail, смс, звонка робота.

На данном этапе ЮУ должно иметь возможность индивидуального выбора потребителей, по которым будут проводиться мероприятия по оповещению о начале процедуры судебного разбирательства и возможности в течение 5 дней оплаты долгов.

В случае частичной оплаты суммы задолженности на данном этапе, в системе должно быть предусмотрено уведомление сотрудников по данным «Карточкам», которая должна выделяться отметкой «частичная оплата». В случае оплаты всей суммы задолженности на данном этапе, «Карточка» должна выделяться отметкой «оплачено» с автоматическим закрытием как «добровольная оплата».

В период срока, в котором потребителю представляется возможность самолично оплатить долг, система выделяет «Карточку» отметкой «медиация».

#### **6.1.4. Автоматическое заполнение искового заявления по взысканию дебиторской задолженности, на базе представленных шаблонов**

На данном этапе, на базе переданных УПГРП «Карточек», система автоматически заполняет один из подходящих шаблонов искового заявления.

Необходимо предусмотреть автоматическое заполнение графы «Долг», с возможностью расчёта и дополнения при ручном выборе сотрудника графы «Пеня», «Проценты за просрочку».

#### **Шаблоны для физических лиц:**

- договор на поставку природного газа заключён между АО Молдовагаз и собственником (физическим лицом) места потребления. Шаблон представлен в **Приложении №10**;
- договор на поставку природного газа заключён между ООО Кишинэу- газ и собственником (физическим лицом) места потребления. Шаблон представлен в **Приложении №12**.

#### **Шаблоны для юридических лиц:**

- исковое заявление на взыскание долга, пени и судебных расходов. Шаблон представлен в **Приложении №13**;
- исковое заявление на взыскание долга и судебных расходов. Шаблон представлен в **Приложении №14**.

На этапе автоматического заполнения искового заявления должна существовать функциональная возможность внесение дополнений и изменений вручную.

#### **6.1.5. Передача подготовленных исковых заявлений на проверку уполномоченному лицу**

После автоматического заполнения искового заявления и его проверки сотрудником отдела, должна существовать функциональная возможность передачи подготовленных заявлений на проверку начальнику Отдела.

**Срок:** Для выполнения данного мероприятия устанавливается срок – два дня.

У начальника отдела при этом должен присутствовать функционал возврата на доработку либо утверждения каждого из полученных на проверку исковых заявлений.

Примечание: в случае оплаты всей суммы задолженности на данном этапе, «Карточка» должна выделяться отметкой «оплачено» с автоматическим закрытием как «добровольная оплата».

#### **6.1.6. Передача заявлений на оплату госпошлины, получение квитанций об оплате госпошлин**

После проверки правильности заполнения искового заявления, истечения срока «медиации», отсутствия возврата «Карточки», и завершающей проверки документов уполномоченным лицом, сотруднику становится доступен функционал заполнения шаблона заявления на оплату гос. пошлины.

При активации данного функционала осуществляется автоматическое заполнение шаблона заявления на оплату гос. пошлины с указанием следующей информации:

- 1. Имя, фамилия потребителя.
- 2. Лицевой счёт.
- 3. Сумма долга.
- 4. Размер госпошлины. (3 % от суммы, но не меньше 270 лей и не больше 50 000 лей).
- 5. Шаблоны на оплату госпошлины представлены в **Приложении №15**.

После формирования заявления система отправляет запрос в адрес сотрудников УПГРП, занимающихся мониторингом и расчётами, а также производит их информирование посредством отправки уведомления на почту. В свою очередь, сотрудники УПГРП, занимающиеся мониторингом и расчётами, заходят в систему, обрабатывают запрос и в течение максимум 5 дней, делают пометку о его выполнении. Затем данная информация в качестве уведомления поступает сотруднику ЮУ, который подал запрос.

Информация о подаче заявления и его оплате должна автоматически фиксироваться в карточке. Речь идет о дате подачи и сумме уплаченной госпошлины.

Примечание: в случае оплаты всей суммы задолженности на данном этапе, «Карточка» должна выделяться отметкой «оплачено» с автоматическим закрытием как «добровольная оплата».

**6.1.7. Формирование окончательного пакета документов для подачи искового заявления** На данном этапе, должна существовать функциональная возможность создания по каждому материалу, комплексного документа, который будет содержать в себе следующее:

- 1. Подписанное исковое заявление.
- 2. Квитанцию об оплате госпошлины.
- 3. Документы, указанные в пункте 6.1.1. данного положения.
- 4. Доверенность (с автоматической проверкой на срок действия и сверкой с календарем).
- 5. Приказ о принятии на работу (сотрудника к которому привязаны материалы и обращается в суд).
- 6. Выписка из государственного регистра юридических лиц.

Реализуется данная возможность при помощи упомянутого в п.6.1.1. функционала по загрузке и группировке файлов.

После выполнения данного мероприятия, сотрудник будет обладать возможностью сделать необходимое количество копий данного пакета документов и обозначить как «выполнено» в разделе подготовки искового заявления.

**Срок:** на формирование окончательного пакета документов срок составляет - 2 дня.

Также на данном этапе необходима функция оповещения, в случае изменения суммы долга, а именно «частичная оплата» или «перерасчёт».

В случае изменения суммы долга (частичная оплата, перерасчёт) должна быть функциональная возможность перехода к этапу автоматического заполнения искового заявления, для внесения соответствующих изменений.

Если мы говорим об изменении суммы долга на данном этапе, важным является создание мероприятия по запросу другой суммы госпошлины, с возможностью переведения первой оплаченной госпошлины на другого потребителя. В системе необходимо предусмотреть соответствующий функционал.

После выполнения всех перечисленных мероприятий, осуществляется переход в следующий раздел.

### **6.2. Подача искового заявления / рассмотрение / результат**

### **6.2.1. После подачи искового заявления, должна быть возможность внесения изменений и дополнений в карточку потребителя**

На данном этапе, сотрудник вводит в карточку информацию о судебной инстанции и дате подачи искового заявления.

### **6.2.2. Получение определения о принятие искового заявления к рассмотрению**

На данном этапе, сотрудник указывает в карточке:

- 1. Дату/время судебного заседания.
- 2. Имя/фамилия судьи, на рассмотрении у которого находится исковое заявление.

В течение месяца сотрудник должен загрузить определение о принятии искового заявления. Только после его загрузки, сотрудник сможет переходить к следующему этапу.

В случае, если заявление рассматривается без сторон, вместо даты и времени, в карточке указывается обозначение «AVR» (Процедура по делам с *незначительной ценой иска*).

Система производит автоматическое напоминание о дате и времени судебного заседания за определенное кол-во дней до его начала.

На основание информации о дате и времени судебного заседания, должен генерироваться еженедельный отчёт о прошедших и предстоящих судебных заседаниях и их результат. Форма отчета представлена в **Приложении №16.** 

Должна быть функциональная возможность загрузки всех получаемых и дополнительно подаваемых документов в судебную инстанцию (функционал загрузки файлов в карточку).

В случае оплаты всей суммы задолженности на данном этапе, «Карточка» должна выделяться отметкой «оплачено» с автоматическим закрытием как «добровольная оплата».

### **6.2.3. Прочие расходы**

Необходимо предусмотреть функционал, аналогичный описанному в п. 6.1.6., который позволил бы формировать заявления на оплату дополнительных расходов, таких как:

- 1. Публикаций в газете.
- 2. Услуг исполнителя.
- 3. Прочих расходов.

Заявление должно содержать следующую информацию:

- номер и дата фактуры;
- имя и фамилия потребителя;
- лицевой счет;
- сумму услуги.

После формирования заявления система отправляет запрос в адрес сотрудников УПГРП, занимающихся оплатой госпошлины. Дальнейший процесс такой же, как п. 6.1.6.

Далее сотрудник подает заявление об уточнении исковых требований, после чего должна быть возможность загрузки данного заявления (функционал загрузки файлов в карточку).

#### **6.2.4. Вынесение судебного решения**

В качестве результата подачи и рассмотрения искового заявления, будет выступать вынесенное судебной инстанцией решение.

На данном этапе, программа должна предусматривать введение информации о дате вынесенного решения и суммах, присужденных судом. После введения информации, данное дело должно автоматически выделяться отдельным цветом, как обозначение того, что по нему вынесено решение.

Данное решение должно загружаться сотрудником в карточку потребителя (функционал загрузки файлов).

Примечание: в случае оплаты всей суммы задолженности на данном этапе, «Карточка» должна выделяться отметкой «оплачено» с автоматическим закрытием как «добровольная оплата».

### **6.2.5. Обжалование решения в Апелляционном порядке**

В случае, если сотрудник не согласен с решением вынесенным судом первой инстанции, в течение 5 дней должен предоставить начальнику Управления, Отдела предложения по подаче апелляционной жалобы. Для этого в системе необходимо предусмотреть функционал направления соответствующего запроса и получения ответа на этот запрос.

На данном этапе, сотрудник и начальники Управления и Отдела, должны получить уведомление об истечение установленного срока и результате поставленной задачи.

Также на данном этапе необходимо, заполнение загруженного шаблона для оплаты госпошлины для подачи апелляционной жалобы. Для автоматического расчёта госпошлины на данном этапе, должна быть введена формула 75% от суммы госпошлины исчисленной из оспариваемой суммы.

После формирования заявления система отправляет запрос в адрес сотрудников УПГРП, занимающихся оплатой госпошлины. Дальнейший процесс такой же, как п. 6.1.6.

После принятия судом апелляционной жалобы, сотрудник также должен иметь возможность, добавления к материалам, определения апелляционной палаты о возбуждении апелляционного производства. Определение должно загружаться сотрудником в течение месяца, после подачи заявления, без возможности перехода к следующему этапу.

На этапе рассмотрения апелляционной жалобы, судья может распорядиться о вызове ответчика через прессу. В данном случае у сотрудника должна быть функциональная возможность, описанная в п.6.2.3, с дальнейшим занесением информации в карточку.

Вынесение определения АП. Информация о котором, также вносится в карточку потребителя. В течение 4 месяцев с момента регистрации заявления, сотрудник должен загрузить определение АП в программу.

#### **6.2.6. Обжалование определения апелляционной палаты, в кассационном порядке**

В случаях, когда сотрудник не согласен с решением, вынесенным Апелляционной палатой, в течение 5 дней он должен предоставить начальнику Управления, Отдела предложения по подаче кассационной жалобы. Для этого в системе необходимо предусмотреть функционал направления соответствующего запроса и получения ответа на этот запрос.

Сотруднику также должна предоставляться функциональная возможность заполнения шаблона на оплату госпошлины. Для автоматического расчёта госпошлины на данном этапе, должна быть введена формула 50% от суммы госпошлины исчисленной из оспариваемой суммы.

После формирования заявления система отправляет запрос в адрес сотрудников УПГРП, занимающихся оплатой госпошлины. Дальнейший процесс такой же, как п. 6.1.6.

По рассмотрении кассационной жалобы кассационная инстанция выносит определение, которое сотрудник также должен загрузить в программу в течение 6 месяцев, после регистрации жалобы.

Все решение должны загружаться в «Карточку» потребителя, на имя которого вынесено решение от первой до последней инстанции.

#### **6.2.7. Запрос исполнительного листа**

После 30 дней с момента оглашения судебного решения, если данное решение не было обжаловано, сотрудником запрашивается исполнительный лист.

Таким образом, необходимым является наличие функциональной возможности заполнения шаблонного заявления, на выдачу исполнительного листа. С возможностью внесения дополнений и изменений в данное заявление.

Срок по заполнению и подаче заявления составляет 3 дня.

По получению исполнительного листа, сотрудник должен внести в карточку дату его получения. А также загрузить исполнительный лист в программу (функционал загрузки файлов).

**Срок**: данная задача должна выполняться в течение 2 дней с момента получения исполнительного листа, но не более 35 дней.

Сотруднику и начальнику Управления и Отдела, должно приходить уведомление об истечении 35 дневного срока.

Получение и регистрация сотрудником исполнительного листа, позволит перейти к следующему разделу **«Исполнение решений».**

В разделе подачи и рассмотрение исковых заявлений выделяется отметкой "выполнено".

Примечание: в случае оплаты всей суммы задолженности на данном этапе, «Карточка» должна выделяться отметкой «оплачено» с автоматическим закрытием как «добровольная оплата».

# **6.3. Исполнение судебных решений**

**6.3.1.** После полученной информации о наличие долга по исполнительному листу, для сотрудников ЮУ должны быть доступны мероприятия по оповещению должников о передаче решения на исполнение при помощи автоматизированной отправки уведомлений по e-mail, смс, звонка робота.

Примечание:

- 1. Устанавливается срок 5 дней для оплаты сумм присужденных судебной инстанцией, по истечению которых исполнительные листы будут передаваться судебным исполнителям.
- 2. В случае оплаты всей суммы задолженности на данном этапе, «Карточка» должна выделяться отметкой «оплачено» с автоматическим закрытием как «добровольная оплата».

**6.3.2.** Далее сотрудник ЮУ вручную (вне системы) заполняет шаблонные заявления для направления исполнительных листов на принудительное исполнение.

При направлении исполнительного листа на принудительное исполнение (срок для подачи, составляет не более 35 дней) сотрудник в обязательном порядке должен внести следующие данные в карточку:

- 1. Дату подачи на исполнение.
- 2. Имя, фамилия судебного исполнителя.
- 3. Сумма долга, поданная на исполнение.
- 4. Сумма судебных расходов.

Номер исполнительного листа должен вводиться автоматически.

**Срок:** данная задача должна выполняться в течение 2 дней.

Примечание: сотруднику и начальнику Управления и Отдела, должно приходить уведомление об истечении 35 дневного срока.

**6.3.3.** После полного погашения дебитором задолженности на основании исполнительного документа, исполнительное производство завершается с закрытием «Карточки» потребителя в автоматическом режиме с пометкой «ИСПОЛНЕНИЕ ЗАВЕРШЕНО".

# **7. Функциональные требования к автоматизации работы с потребителями в процессе несостоятельности**

# **7.1. На этапе получения информации о рассмотрении судебной инстанцией заявления о возбуждении процесса несостоятельности (далее – исковое заявление)**

УПГРП проверяет наличие задолженности небытового потребителя, в отношении которого подано исковое заявление и в письменном виде информирует временного управляющего о состоянии дел по данному дебитору, в целях регистрации временным управляющим в предварительном реестре требований кредиторов (данные действия выполняются вне системы).

Одновременно, Служба продаж природного газа юридическим лицам выставляет в «Карточку» данного потребителя пометку «Инициация несостоятельности» и контролирует данную ситуацию до окончательного решения суда по данному делу, принимая все необходимые меры по недопущению образования или увеличения задолженности.

# **7.2. На этапе получения информации о возбуждении судебной инстанцией процесса несостоятельности**

**7.2.1.** После получения информации о возбуждении процесса несостоятельности, УПГРП проверяет наличие задолженности небытового потребителя, в отношении которого возбужден процесс несостоятельности и при помощи функционала системы передает в ЮУ материалы по дебиторам в виде списка так называемых карточек (по аналогии с п.6.1.1.). В карточках для таких дебиторов при этом указывается пометка «БАНКРОТСТВО». Перед тем, как осуществить передачу карточек сотрудники УПГРП загружают к каждой карточке ряд документов:

- 1. Копию договора с приложениями и дополнительные соглашения.
- 2. Расчет задолженности, выписку из лицевого счета, пени и процентов за просрочку (расчет должен быть подписан ответственным лицом).
- 3. Копию акта сверки, подписанного должником (для небытового потребителя).
- 4. Копии счетов-фактур.
- 5. Копии налоговых накладных (для небытового потребителя).
- 6. Актуализированную выписку из государственного регистра юридических лиц (для небытового потребителя).
- 7. Выписку из реестра недвижимого имущества.
- 8. Акт об отключении потребителя от газоснабжения либо акт о невозможности отключения потребителя от газоснабжения.
- 9. Претензию, направленная потребителю, с подтверждением ее получения.
- 10. Другие документы в случае необходимости.

Система должна обладать функционалом, позволяющим загружать документы в карточке, а также группировать загруженные документы по произвольным группам.

### **7.2.2. Автоматизированное распределение материалов между сотрудниками Отдела претензионно – исковой работы**

Система должна обладать процедурой автоматического распределения «Карточек потребителей» между сотрудниками, а также обладать функционалом назначения карточек сотрудникам в ручном режиме, который будет доступен лишь руководителю Отдела претензионно-исковой работы, а также начальнику Юридического управления.

Должен быть создан алгоритм, согласно которому «Карточки потребителей» будут передаваться, например, методом исключения из списка сотрудника получившего «Карточку потребителя» и переходом к следующему сотруднику.

**Срок:** на рассмотрение документов сотруднику ЮУ дается 3 календарных дня.

На любом из последующих этапов, необходимо включение функции замещения сотрудника, в случае его отсутствия на рабочем месте, в течение нескольких рабочих дней.

При этом у сотрудника ЮУ, получившего карточку на рассмотрение, должны быть предусмотрен с функционал, позволяющий произвести с карточкой одно из следующих действий:

- 1. Принятие карточки в работу.
- 2. Запрос дополнительных документов.
- 3. Возврат в карточки УПГРП.

Возврат «Карточки» в УПГРП должен сопровождаться аргументацией возврата. Необходимо предусмотреть добавления комментария, в котором будут указываться основания возврата, в зависимости от ситуации.

При использовании сотрудником ЮУ функций запроса и возврата, сотруднику УПГРП должно раз в сутки приходить соответствующее уведомление на почту.

Запрос и возврат должен осуществляться только после согласования с начальником Отдела. В данном случае, начальник должен либо подтвердить запрос или возврат, либо вернуть сотруднику ЮУ на доработку.

В случае принятия Карточки потребителя в работу, сотрудник должен будет поэтапно переходить от одного мероприятия к другому, без возможности пропуска какого-либо мероприятия. При этом сотруднику устанавливается срок в 14 дней для выполнения поставленных перед ним задач, по подготовке заявления о признании требований.

В системе должно быть предусмотрено уведомление сотрудников за два дня до истечения срока, который даётся на выполнение поставленных задач. Уведомление должно отображаться, как в системе, так и дублироваться на почту сотрудника.

В случаях, когда поставленный срок истёк, то уведомление должно приходить, как сотруднику, так и начальникам: Управления и Отдела.

У сотрудника должна быть функциональная возможность запроса у начальника Отдела продления срока работы с материалом.

### **7.2.3. Автоматическое заполнение заявления об утверждении требований, на базе представленных шаблонов**

На данном этапе, на базе переданных УПГРП «Карточки», система автоматически заполняет один из подходящих шаблонов заявления.

Необходимо предусмотреть автоматическое заполнение графы «Долг», с возможностью расчёта и дополнения при ручном выборе сотрудника графы «Пеня», «Проценты за просрочку».

### **7.2.4. Формирование окончательного пакета документов для подачи заявления об утверждении требований**

На данном этапе, должна существовать функциональная возможность создания по каждому материалу, комплексного документа, который будет содержать в себе следующее:

- **1.** Подписанное заявление.
- **2.** Документы, указанные в пункте 6.1.1. данного положения.
- **3.** Доверенность (с автоматической проверкой на срок действия и сверкой с календарем).
- **4.** Приказ о принятии на работу (сотрудника к которому привязаны материалы и обращается в суд).
- **5.** Выписка из государственного регистра юридических лиц.

Реализуется данная возможность при помощи упомянутого в п.6.1.1. функционала по загрузке и группировке файлов.

После выполнения данного мероприятия, сотрудник будет обладать возможностью сделать необходимое количество копий данного пакета документов и обозначить как «выполнено» в разделе подготовки искового заявления.

**Срок:** на формирование окончательного пакета документов составляет 2 дня.

Также на данном этапе необходима функция оповещения, в случае изменения суммы долга, а именно «частичная оплата» или «перерасчёт».

В случае изменения суммы долга (частичная оплата, перерасчёт) должна быть функциональная возможность перехода к этапу автоматического заполнения искового заявления, для внесения соответствующих изменений.

В случае оплаты всей суммы задолженности на данном этапе, «Карточка» должна выделяться отметкой «оплачено» с автоматическим закрытием как «добровольная оплата».

Предельный срок для регистрации заявлений кредиторов о признании требований в целях составления предварительного реестра составляет 30 дней, а для составления окончательного реестра – 45 дней со дня открытия процедуры.

#### **7.3. Процесс несостоятельности возбуждается на основе заявления АО «Молдовагаз»**

**7.3.1.** В отношении дебиторов (небытовых потребителей) имеющих задолженность перед АО «Молдовагаз», подверженной исполнительными документами находящихся на исполнении, которая не взыскана более 6 месяцев, может быть инициирована процедура несостоятельности путём подачи в судебную инстанцию заявления о возбуждении процесса несостоятельности (далее – исковое заявление).

ЮУ направляет в УПГРП соответствующий запрос по каждому конкретному дебитору (вне системы).

Служба продаж природного газа юридическим лицам проверяет наличие задолженности небытового потребителя, в отношении которого осуществлён запрос и при помощи функционала системы передает в ЮУ материалы по дебиторам в виде списка так называемых карточек (по аналогии с п.6.1.1.). В карточках для таких дебиторов при этом указывается пометка «Инициация несостоятельности».

Перед тем, как осуществить передачу карточек сотрудники УПГРП загружают к каждой карточке ряд документов:

- 1. Копию договора с приложениями и дополнительные соглашения.
- 2. Расчет задолженности, выписку из лицевого счета, пени и процентов за просрочку (расчет должен быть подписан ответственным лицом).
- 3. Копию акта сверки, подписанного должником (для небытового потребителя).
- 4. Копии счетов-фактур.
- 5. Копии налоговых накладных (для небытового потребителя).
- 6. Актуализированную выписку из государственного регистра юридических лиц (для небытового потребителя).
- 7. Выписку из реестра недвижимого имущества.
- 8. Акт об отключении потребителя от газоснабжения либо акт о невозможности отключения потребителя от сетей газоснабжения.

**Срок:** в течение 10 дней с момента получения запроса.

После получения «Карточки» ответственным сотрудником ЮУ принимаются следующие действия: направляет в адрес должника уведомление о намерении подать исковое заявление о намерении возбуждения процесса несостоятельности и возможности в течение 5-и дней оплаты задолженности.

В течении срока в котором потребителю представляется возможность самолично оплатить долг, система выделяет «Карточку» отметкой «медиация».

После получения подтверждения об уведомлении должника и проверки на наличие задолженности сотрудник начинает подготовку искового заявления, которое должно содержать:

- наименование/фамилию и имя кредитора и должника, их местонахождение/адрес и другие реквизиты, подтвержденные выпиской из соответствующего публичного реестра;
- размер требований кредитора, процентов по кредитам и пеней за просрочку;
- обоснование требований и срок их исполнения;
- указания на другие доказательства, подтверждающие требование кредитора;
- предложение кандидатуры на должность временного управляющего на срок наблюдения за должником;
- иные сведения, которые кредитор считает необходимыми для рассмотрения заявления.

После заполнения искового заявления и его проверки сотрудником отдела, должна существовать функциональная возможность передачи подготовленных заявлений на проверку начальнику Отдела.

**Срок:** Для выполнения данного мероприятия устанавливается срок – два дня.

У начальника отдела при этом должен присутствовать функционал возврата на доработку либо утверждения каждого из полученных на проверку исковых заявлений.

Примечание: в случае оплаты всей суммы задолженности на данном этапе, «Карточка» должна выделяться отметкой «оплачено» с автоматическим закрытием как «добровольная оплата».

### **7.3.2. Передача заявлений на оплату госпошлины, получение квитанций об оплате госпошлин**

После проверки правильности заполнения искового заявления, истечения срока «медиации», отсутствия возврата «Карточки», уполномоченное лицо направляет в адрес Государственной налоговой службы уведомление о намерении подать исковое заявление, в целях получения соответствующей выписки (вне системы).

На данном этапе осуществляется автоматическое заполнение шаблона уведомления с указанием следующей информации:

- имя, фамилия потребителя;
- лицевой счёт;
- сумма задолженности;
- № исполнительного листа.

После заполнения уведомления и его проверки сотрудником отдела, должна существовать функциональная возможность передачи подготовленных заявлений на проверку начальнику Отдела.

**Срок:** Для выполнения данного мероприятия устанавливается срок – два дня.

У начальника отдела при этом должен присутствовать функционал возврата на доработку либо утверждения каждого из полученных на проверку заявлений.

По истечению срока, завизированные уведомления передаются сотруднику для дальнейшей подачи в Государственную налоговую службу, в целях получения соответствующей выписки (вне системы).

**Срок:** в течение 10 дней с момента регистрации уведомления.

В системе должно быть предусмотрено уведомление сотрудников за два дня до истечения срока, который даётся на выполнение поставленных задач. Уведомление должно отображаться, как в системе, так и дублироваться на почту сотрудника.

После получения от Государственной налоговой службы соответствующей выписки уполномоченное лицо заполняет шаблон заявления на оплату гос. пошлины.

При активации данного функционала осуществляется автоматическое заполнение шаблона заявления на оплату гос. пошлины с указанием следующей информации:

- имя, фамилия потребителя;
- лицевой счёт;
- сумма долга;
- размер госпошлины. (2000 % = 400 леев).

### **Здесь и далее фиксированные процентные ставки исчисляются в условных единицах. Одна условная единица равняется 20 леям.**

После формирования заявления система отправляет запрос в адрес сотрудников УПГРП, занимающихся оплатой госпошлины. Дальнейший процесс такой же, как п. 6.1.6.

В случае оплаты всей суммы задолженности на данном этапе, «Карточка» должна выделяться отметкой «оплачено» с автоматическим закрытием как «добровольная оплата».

### **7.3.3. Формирование окончательного пакета документов для подачи искового заявления**

На данном этапе, должна существовать функциональная возможность создания по каждому материалу, комплексного документа, который будет содержать в себе следующее:

- **1.** Подписанное исковое заявление.
- **2.** Квитанцию об оплате госпошлины.
- **3.** Документы, подтверждающие наличие обязательств должника перед кредитором, размер задолженностей по этим обязательствам, срок исполнения обязательств, основание для возбуждения процесса несостоятельности согласно статье 10, другие документы, на которых основано заявление кредитора.
- **4.** Доказательство предварительного уведомления кредитором должника.
- **5.** Доказательство уведомления Государственной налоговой службы о намерении подать исковое заявление.
- **6.** Доверенность (с автоматической проверкой на срок действия и сверкой с календарем).
- **7.** Приказ о принятии на работу (сотрудника к которому привязаны материалы и обращается в суд).
- **8.** Выписка из государственного регистра юридических лиц.

Реализуется данная возможность при помощи упомянутого в п.6.1.1. функционала по загрузке и группировке файлов.

После выполнения данного мероприятия, сотрудник будет обладать возможностью сделать необходимое количество копий данного пакета документов и обозначить как «выполнено» в разделе подготовки искового заявления.

**Срок:** на формирование окончательного пакета документов составляет 2 дня.

Срок подачи искового заявления: не более 15-ти дней с момента получения от государственной налоговой службы соответствующей выписки.

Также на данном этапе необходима функция оповещения, в случае изменения суммы долга, а именно «частичная оплата» или «перерасчёт».

В случае изменения суммы долга (частичная оплата, перерасчёт) должна быть функциональная возможность перехода к этапу автоматического заполнения искового заявления, для внесения соответствующих изменений.

После выполнения всех перечисленных мероприятий, осуществляется переход на следующий этап.

### **7.4. Подача искового заявления / рассмотрение / результат**

**7.4.1.** После подачи искового заявления, должна быть возможность внесения изменений и дополнений в карточку потребителя.

На данном этапе, сотрудник вводит в карточке информацию о судебной инстанции и дате подачи искового заявления.

#### **7.4.2. Получение определения о принятие искового заявления к рассмотрению**

На данном этапе, сотрудник заполняет информацию в карточке, а именно:

- 1. Имя/ фамилия судьи на рассмотрении у которого находится исковое заявление.
- 2. Дате /времени судебного заседания.

На данном этапе, сотрудник должен в течение месяца загрузить определение о принятии искового заявления. Только после его загрузки, сотрудник сможет переходить к следующему этапу.

Необходимо создание, в данном разделе, автоматического напоминания о дате и времени судебного заседания.

На основание информации о дате и времени судебного заседания, должен генерироваться еженедельный отчёт о прошедших и предстоящих судебных заседаниях и их результат. Форма отчета представлена в **Приложении №16.**

Примечание:

- должна быть функциональная возможность загрузки всех получаемых и дополнительно подаваемых документов в судебную инстанцию (функционал загрузки файлов в карточку);
- в случае оплаты всей суммы задолженности на данном этапе, «Карточка» должна выделяться отметкой «оплачено» с автоматическим закрытием как «добровольная оплата».

#### **7.5. Прекращение процесса несостоятельности**

В случае исполнения должником своих обязательств по оплате задолженности ответственным сотрудником вручную в «Карточке» вводятся соответствующие примечания «Оплачено» и с обязательным закрытием «Карточки».

Такие же действия предусмотрены в случае прекращения процесса несостоятельности в связи с ликвидацией дебитора на основании решения судебной инстанции.

Карточка дебитора в процессе несостоятельности, должна содержать следующую информацию:

1. Дебитор.

- наименование дебитора;
- дата инициирования процедуры несостоятельности.

# **2. Судебная инстанция.**

- имя/фамилия судьи;
- дата судебного заседания;
- время судебного заседания;
- примечания.
- 3. Представитель АО Молдовагаз.
	- представитель АО Молдовагаз;
	- администратор процесса несостоятельности.
- **4. Утверждённые требования за потреблённый природный газ.**
	- долг:
		- пеня;
		- %;
	- прочие расходы;
	- госпошлина;
	- всего.
- **5. Суммы, взысканные посредством процедуры несостоятельности.**
	- долг:
	- пеня;
	- $\frac{0}{0}$ ;
	- прочие расходы;
	- госпошлина;
	- $\bullet$  всего.
- **6. Кредиторская масса.**
- **7. Дебиторская масса.**
- **8. Этап процедуры несостоятельности.**
- **9. Этап процесса / Примечания.**

# **8. Функциональные требования к автоматизации загрузки и контролю оплат**

Кроме отражения оплат, произведенных АО «Молдовагаз» (функциональные требования были указаны в п.6.1.6 и 6.2.3.) система должна предоставлять пользователям УПГРП, отвечающим за ввод информации об оплатах, возможность отражения в системе поступивших от потребителей платежей. Речь идет о следующих видах оплат:

- 1. Публикации в газете.
- 2. Прочие судебные расходы.
- 3. Расходы судебного исполнителя.
- 4. Расходы по исполнению.

Для отражения факта оплаты сотрудник УПГРП открывает карточку потребителя, указывает вид, сумму и дату платежа.

**Важно!** Информация по оплате потребителем его долга за газ, пене, процентов за просрочку и госпошлине должна поступать автоматически из информационной системы CC&B.

Систем должна позволять сформировать 2 следующих отчета:

- отчет по поступившим платежам по кейсам;
- отчет по произведенным платежам по кейсам.

### Формы отчетов представлены в **Приложении №17** и **Приложении №18**.

Необходимо предусмотреть возможность формирования данных отчетов как за определенный период, так и на определенную дату. Также должна присутствовать возможность сформировать отчет с учетом типа потребителя (физические либо юридические лица).

# **9. Требования к управлению пользователями**

# **9.1. Регистрация, аутентификация и авторизация пользователей в системе**

Пользователи не могут самостоятельно зарегистрироваться в системе. Учетные записи пользователей создаются лишь ее администраторами.

Функционал системы становится доступным пользователю после аутентификации и авторизации в ней. При аутентификации система запрашивает у пользователя его e-mail и пароль. Для пользователей, забывших свой пароль, предусмотрена процедура восстановления пароля по e-mail-у. После успешной авторизации пользователь может изменить свой пароль на новый. В случае если пользователь аутентифицируется в системы впервые, система требует сменить его пароль после успешной аутентификации.

# **9.2. Политики безопасности**

Пароли пользователей должны храниться в базе данных в зашифрованном виде, используя алгоритм шифрования md5, sha1 либо аналогичный.

При создании либо изменении пароля система должна предъявлять к нему следующие требования: минимум 10 символов, хотя бы одна прописная буква, одна строчная и одна цифра.

Также система должна производить блокировку пользователя на 30 минут после 3-х попыток ввода неверного пароля.

# **9.3. Возможности администрирования**

Интерфейс администратора системы должен обладать следующими функциональными возможностями:

- 1. Администрирование пользователей.
- 2. Администрирование групп пользователей.
- 3. Аудит пользователей.

### **9.3.1. Администрирование пользователей**

Включает:

1. Просмотр списка пользователей c возможностью фильтрации и сортировки списка по следующим ключевым критериям:

- имя пользователя;
- e-mail;<br>• om
- офис;
- $rp$ уппа $(\text{bl})$ ;
- дата создания;
- статус (заблокирован или нет);
- состояние (действующий, закрытый);
- дата последнего входа в систему.

2. Создание пользователя, при котором указывается следующая ключевая информация о пользователе:

- имя пользователя;
- e-mail;
- пароль;
- офис (центральный либо один из 11 территориальных коммерческих офисов);
- группа доступа (одна или несколько);
- уведомления на e-mail (отправлять уведомления или нет);
- описание.

3. Редактирование пользователя, с возможностью изменения следующей ключевой информации:

- имя пользователя;
- e-mail;
- пароль;
- офис (центральный либо один из 11 территориальных коммерческих офисов);
- группа доступа (одна или несколько);
- статус (заблокирован или нет);
- состояние (действующий, закрытый);
- режим отпуска (если активирован, то пользователь не получает задания);
- уведомления на e-mail (отправлять уведомления или нет);
- описание.

### **9.3.2. Администрирование групп пользователей**

### Включает:

1. Просмотр списка групп пользователей с возможностью фильтрации и сортировки списка по следующим ключевым критериям:

- название группы;
- дата создания.

2. Создание группы пользователей, при котором указывается следующая ключевая информация о группе:

- название группы;
- перечень прав доступа;
- $\bullet$  описание.

3. Редактирование группы пользователей, с возможностью изменения следующей ключевой информации:

- название группы;
- перечень прав доступа;
- описание.

4. Удаление группы пользователей (доступно только для тех групп, которые не присвоены пользователям).

В системе должен быть предусмотрен следующий перечень прав доступа:

- 1. Создание и редактирование пользователей.
- 2. Создание и редактирование групп пользователей.
- 3. Доступ к журналам по аудиту пользователей.
- 4. Доступ к функционалу по работе с потребителями в досудебном порядке (до момента подготовки искового заявления и направления материалов в суд) с возможность указать доступ к получению списков должников/потребителей из одного, нескольких либо всех районов Республики (12 районов).
- 5. Доступ к отчетам по работе с потребителями в досудебном порядке (до момента подготовки искового заявления и направления материалов в суд) с возможность указать доступ к формированию отчетов по одному, нескольким либо всем районам Республики (12 районов).
- 6. Доступ к функционалу по мониторингу оплат (просмотр).
- 7. Доступ к функционалу по мониторингу оплат (редактирование).
- 8. Доступ к функционалу по работе с потребителями в судебном порядке (с момента подготовки искового заявления и направления материалов в суд) с возможность указать доступ к получению списков должников/потребителей из одного, нескольких либо всех районов Республики (12 районов).
- 9. Доступ к функционалу по формированию отчетов по работе с потребителями в судебном порядке (с момента подготовки искового заявления и направления материалов в суд) с возможность указать доступ к получению списков должников/потребителей из одного, нескольких либо всех районов Республики (12 районов).
- 10. Пометка о том, что пользователь является начальником Юридического управления.
- 11. Пометка о том, что пользователь является начальником Отдела претензионно-исковой работы.

# **9.3.3. Настройка замещений для пользователей**

Функционал будет применяться в случаях ухода сотрудников в отпуск/на больничный. При создании замещения, замещающий получает доступ ко всему функционалу системы, который доступен сотруднику, ушедшему в отпуск/на больничный.

### Включает:

1. Просмотр списка замещений с возможностью фильтрации и сортировки списка по следующим ключевым критериям:

- замещающий;
- сотрудник;
- статус (действующие, завершенные, все).

2. Создание замещения, при котором указывается следующая ключевая информация:

- замещающий (выбор пользователя);
- сотрудник (выбор пользователя);
- дата начала;
- дата окончания.

3. Редактирование замещения, с возможностью изменения следующей ключевой информации:

- дата начала;
- лата окончания.

4. Удаление замещения.

### **9.3.4. Аудит пользователей**

Система должна формировать журналы аудита по отслеживанию всех ключевых действий пользователей в системе (аутентификация, изменение паролей, выход из системы, создание/просмотр/редактирование объектов системы и т.п.). Речь идет как о действиях администраторов, так и пользователей с другими ролями. Чтобы избежать переполнение журналов, система должна формировать новый файл журнала для каждого последующего месяца/года, сохраняя при этом старые файлы.

Журналы должны быть доступны для просмотра в интерфейсе системы, а также для их выгрузки администраторами системы с соответствующими правами доступа.

# **9.4. Интеграция с Active Directory (опционально)**

Интеграция с Active Directory (AD) является опциональным требованием. В случае интеграции с AD к системе предъявляются следующие требования:

### **9.4.1. Общие требования по интеграции с AD**

Система взаимодействует с AD при помощи специальной учетной записи, которая должна указываться в конфигурационном файле системы. Все данные, которые передаются в процессе взаимодействия Системы и AD, должны передаваться в зашифрованном виде. Система получает из AD перечень учетных записей доменных пользователей, входящих лишь в определенную группу, которая также должна быть задана в конфигурационном файле системы.

При аутентификации пользователя система обращается к AD, передавая в запросе введенный e-mail и пароль, делая при этом строго одно обращение к AD при каждой попытке пользователя войти в систему. Система авторизует пользователя лишь в случае получения от AD информации об успешной аутентификации.

В случае интеграции с AD политики безопасности, указанные в пункте 9.2, не применяются.

# **9.4.2. Требования к созданию/изменению пользователей администратором системы** В случае интеграции с AD при создании/редактировании пользователя у администратора системы

появляется возможность указать, какой тип учетной записи будет у пользователя – системная либо доменная. В случае системной учетной записи администратор задает пользователю пароль, в случае доменной – выбирает учетную запись из списка учетных записей AD.

# **9.4.3. Синхронизация учетных записей**

Операция по получению списка учетных записей из AD выполняется системой в фоновом процессе не реже чем 1 раз в 60 минут, при этом система блокирует пользователей, чьи учетные записи отсутствуют либо заблокированы в полученном из AD списке. В случае, если учетная запись пользователя в системе заблокирована, а в данных из AD она есть, система производит разблокировку.

Система формирует журналы операций по синхронизации с AD, содержащие информацию о новых учетных записях из AD, а также о заблокированных и разблокированных учетных записях. Данные журналы должны быть доступны для просмотра в интерфейсе системы, а также для их выгрузки администраторами системы с соответствующими правами доступа. Чтобы избежать переполнение журналов, система должна формировать новый файл журнала для каждого последующего месяца/года, сохраняя при этом старые файлы.

# **10. Требования к настройкам, доступным администратору системы**

Администратор системы должен иметь возможность изменять значения настроек и нормативов (сроки выполнения заданий, значения фильтров по умолчанию, минимальную длину пароля и т.п.) без необходимости привлечения разработчиков. Это может быть реализовано в виде настроек в конфигурационном файле, параметров в таблице БД либо настроек в веб-интерфейсе администратора системы.

Данное требование относится к настройкам и нормативам из нижеуказанных пунктов настоящего технического задания:

- 1. Пункт 5.3 значения фильтров по умолчанию из Приложения №2.
- 2. Пункт 5.7.1 дни недели и интервал времени для отправки SMS и осуществления звонков.
- 3. Пункт 5.7.4 минимальная продолжительность прослушивания звонка.
- 4. Пункт 5.8.2 кол-во адресов на одном листе реестра уведомлений.
- 5. Пункт 5.8.3 кол-во адресов на одном листе реестра претензий.
- 6. Пункт 6.1.1 максимальный срок передачи материалов.
- 7. Пункт 6.1.2 максимальный срок рассмотрения документов; максимальный срок подготовки искового заявления; частота и время отправки уведомлений о заданиях; кол-во дней перед истечением срока выполнения заданий, о которых система производит уведомление.
- 8. Пункт 6.1.3 максимальный срок выполнения сотрудником задания по оповещению потребителей; количество дней, в течение которых возможна оплата долга.
- 9. Пункт 6.1.5 максимальный срок проверки искового заявления начальником сотрудника.
- 10. Пункт 6.1.6 размер госпошлины (процент, минимальное и максимальные значения); максимальный срок обработки запроса сотрудником УПГРП.
- 11. Пункт 6.1.7 максимальный срок формирования окончательного пакета документов.
- 12. Пункт 6.2.2 максимальный срок загрузки определения о принятии искового заявления; кол-во дней до начала судебного заседания, о котором система производит напоминание.
- 13. Пункт 6.2.5 максимальный срок предоставления начальнику предложений по подаче апелляционной жалобы; величина процента от суммы в формуле расчета госпошлины; максимальный срок загрузки определения апелляционной палаты о возбуждении производства; максимальный срок внесения в карточку вынесенного определения апелляционной палаты.
- 14. Пункт 6.2.6 максимальный срок предоставления начальнику предложений по подаче кассационной жалобы; величина процента от суммы в формуле расчета госпошлины; максимальный срок загрузки вынесенного определения кассационной инстанции.
- 15. Пункт 6.2.7 срок возможности запроса исполнительного листа с момента оглашения судебного решения; максимальный срок заполнения заявления; минимальный и максимальный срок получения исполнительного листа.
- 16. Пункт 6.3.1 максимальный срок оплаты сумм присужденных судебной инстанцией.
- 17. Пункт 6.3.2 максимальный срок подачи исполнительного листа на принудительное исполнение; кол-во дней для выполнения задачи.
- 18. Пункт 7.2.2 максимальный срок рассмотрения документов; максимальный срок подготовки заявления о признании требований.
- 19. Пункт 7.2.4 максимальный срок формирования окончательного пакета документов; предельные сроки для регистрации заявлений кредиторов о признании требований в целях составления предварительного и окончательного реестра.
- 20. Пункт 7.3.1 максимальный срок подготовки искового заявления; кол-во дней, в течение которых возможна оплата долга; максимальный срок проверки искового заявления начальником сотрудника.
- 21. Пункт 7.3.2 максимальный срок проверки искового заявления начальником сотрудника; максимальный срок получения выписки из Государственной налоговой службы; процент в формуле расчета госпошлины; величина 1 условной единицы.
- 22. Пункт 7.3.3 максимальный срок подачи искового заявления с момента получения выписки; максимальный срок на формирование окончательного пакета документов.
- 23. Пункт 9.2 минимальная длина пароля; кол-во попыток ввода неверного пароля для блокировки; время блокировки.
- 24. Пункт 9.4.1 параметры взаимодействия с Active Directory: хост, порт, логин и пароль учетной записи, группа.

# **11. Требования к инфраструктуре, серверам и рабочим станциям пользователей**

Система должна быть развернута на собственной инфраструктуре АО «Молдовагаз».

# **11.1. Требования к виртуальному серверу баз данных**

СУБД: MS SQL, PostgreSQL либо MySQL. Процессор: максимум 8 ядер до 2.2 GHz. Память: максимум 32 GB. Хранилище: максимум 500 GB SSD.

# **11.2. Требования к виртуальному серверу приложений**

Процессор: максимум 16 ядер до 2.2 GHz. Память: максимум 32 GB. Хранилище: максимум 500 GB SSD.

# **11.3. Требования к виртуальному серверу телефонии**

Процессор: максимум 8 ядер до 2.2 GHz. Память: максимум 16 GB. Хранилище: максимум 500 GB SSD.

# **11.4. Требования к рабочим станциям пользователей**

Процессор: 4 ядра 2,5 GHz. Память: 4 GB. ОС: Windows 10/11.

# **12. Требования к обучению пользователей**

Перед тем, как подписать акт приема-передачи, интегратор системы производит онлайн-обучение ключевых пользователей системы по следующим направлениям:

- 1. Обучение работе с системой для сотрудников Управления продаж газа.
- 2. Обучение работе с системой для сотрудников Юридического управления.
- 3. Обучение работе по администрированию системы.

Обучение по каждому из вышеназванных направлений производится в режиме онлайн для группы пользователей 5-10 человек. Общая продолжительность обучения должна составлять не менее 4-х часов для каждого из первых двух вышеназванных направлений, общая продолжительность обучения по последнему направлению – не менее 1 часа.

Также интегратор системы обязан подготовить и передать бенефициару текстовые инструкции пользователей по вышеуказанным направлениям.

# **13. Сроки выполнения работ**

Сроки выполнения работ/оказания услуг: в течение 9 месяцев с даты подписания договора (включая сроки тестирования системы и устранения замечаний, указанные в пункте 14).

# **14. Порядок тестирования и приема-передачи системы**

Перед тем, как подписать акт приема-передачи, бенефициар производит тестирование функционала системы в течение 30 дней. В случае обнаружения несоответствий в работе системы с функциональными требования настоящего технического задания бенефициар информирует о них исполнителя в письменной форме, при этом исполнитель обязуется устранить данные несоответствия в течение максимум 15 дней с момента получения информации от бенефициара. При подписании акта приема-передачи системы, исполнитель должен передать бенефициару исходный код системы, стек технологий, фреймворк(и), которые она использует.

# **15. Гарантийная поддержка и техническое сопровождение**

Гарантийный срок должен составлять не менее 1 года с даты завершения работ исполнителем. Все найденные бенефициаром несоответствия в работе системы с функциональными требования настоящего технического задания должны быть устранены исполнителем за счет последнего.

Техническое сопровождение системы будет осуществляться компанией, выигравшей тендер на ее разработку. Для этого после внедрения системы с исполнителем будет заключен контракт на техническое сопровождение.

Техническое сопровождение должно осуществляться в режиме работы 8/5 (в рабочие часы с понедельника по пятницу). Исполнитель в течение максимум 5 дней с момента заключения контракта определяет куратора, к которому обращается бенефициар в случае возникновения проблем.

Исполнитель предоставляет бенефициару доступ к системе работы с инцидентами, через которую последний направляет свои обращения в письменной форме и получает ответы на обращения в соответствии с установленным соглашением об уровне услуг (SLA), которое будет являться неотъемлемой частью контракта на техническое сопровождение.

# **16. Требования к участникам конкурса**

# **16.1. Условия участия в конкурсе**

- 1. Экономический оператор не должен быть включен в списки не допускаемых к процедурам закупок Бенефициара или Агентства по государственным закупкам.
- 2. Не являться неплатежеспособным или несостоятельным, не находиться в процессе ликвидации, на имущество не должен быть наложен арест, хозяйственная деятельность не должна быть приостановлена.
- 3. Исполнять свои обязательства по уплате налогов в бюджеты всех уровней и обязательных платежей в государственные фонды.
- 4. Иметь необходимые разрешительные документы (лицензии, аккредитации, аттестации и др.) на занятие данным видом деятельности и квалифицированные кадры.
- 5. Количество ИТ-специалистов экономического оператора должно быть не менее 10 человек.
- 6. Опыт работы не менее 7 лет в предоставлении услуг по разработке информационных систем.
- 7. Опыт успешной разработки и внедрения минимум 3 проектов аналогичной сложности, реализованных в Молдове за последние 3 года с презентацией описания конкретных видов деятельности.
- 8. Опыт разработки информационных систем по методологии Agile (Scrum, Kanban либо аналог).

# **16.2. Требования по обеспечению качества**

Экономический оператор должен подтвердить выполнение следующих требований:

- 1. Обладание официальным партнёрским статусом от производителя предлагаемого программного продукта, дающего право на поставку и внедрение данного программного продукта на территории Республики Молдова (в случае, если экономический оператор не является производителем программного продукта).
- 2. Наличие опыта внедрения программного продукта на территории Республики Молдова за последние 2 года, подтвержденное его производителем (в случае, если экономический оператор не является производителем программного продукта).
- 3. Наличие сертификатов ISO (либо аналогичных) подтверждающих соблюдение стандартов в области разработки и внедрения программных продуктов (ISO 9001) и в области обеспечения информационной безопасности (ISO 27001).
- 4. Наличие квалифицированной команды для исполнения проекта. Квалификация подтверждается CV предлагаемых специалистов с указанием актуальных Сертификатов (в области предложенной технологии), а также информации о наименованиях клиентов, кратком описании проектов и роли в них. Для реализации системы необходимо наличие специалистов со следующими ролями:
	- менеджер проекта (минимум 5 лет опыта использования предложенной технологии, сертификат PMI или эквивалент);
	- архитектор (минимум 5 лет опыта использования предложенной технологии, соответствующая сертификация);
	- минимум 2 инженера-программиста (минимум 5 лет опыта использования предложенной технологии, соответствующая сертификация);
	- системный администратор (минимум 5 лет опыта использования предложенной технологии, соответствующая сертификация);
	- специалист по настройке сервера телефонии Asterisk либо аналога (минимум 5 лет опыта предложенной технологии, соответствующая сертификация);
	- специалист-тестировщик (минимум 2 года опыта предложенной технологии, наличие опыта автоматического тестирования, соответствующая сертификация).

Специалисты экономического оператора не должны совмещать более 2-х ролей в рамках проекта по реализации системы.

Наличие опыта разработки информационных систем для государственных/публичных учреждений (центральных или местных) будет считаться преимуществом.

# **17. Требования к предоставлению коммерческого предложения**

Экономический оператор в коммерческом предложении должен указать следующую информацию:

- 1. Стоимость реализации следующих ключевых направлений:
	- разработка и согласование с АО «Молдовагаз» проектных документов (детальных технических требований) на реализацию функциональных блоков системы;
	- базовые работы, включающие: получение данных из CC&B, интеграция со сторонними API (раздел 4), управление пользователями (раздел 9), настройки системы (раздел 10);
	- автоматизация работы в досудебном порядке (раздел 5);
	- автоматизация работы в судебном порядке, а также работы с потребителями в процессе несостоятельности, автоматизация загрузки и контроля оплат (разделы 6, 7 и 8);
	- обучение пользователей (раздел 12).
- 2. Таблица соответствия функциональных требований настоящего Технического Задания с предлагаемым решением (требуется представить развернутое пояснение для каждого пункта).
- 3. Перечень ключевых этапов выполнения работ по разработке и внедрению информационной системы с указанием сроков выполнения данных этапов.
- 4. Подробная информация о рекомендуемой технологической платформе с учетом потребностей бенефициара, изложенных в настоящем техническом задании.
- 5. Перечень всего необходимого дополнительного Программного Обеспечения, необходимого для развертывания системы (операционная система, сервер баз данных и т.п.).
- 6. Годовые затраты на техническую поддержку функциональности системы, ее инфраструктуры, а также стоимости поддержки лицензий от вендора (в случае использования стороннего программного обеспечения).
- 7. Стоимость 1 человеко-часа разработки дополнительного функционала системы либо модификации существующего в рамках технической поддержки системы.